## SAP ABAP table ROXE6G0146 {Thresholds (Text table)}

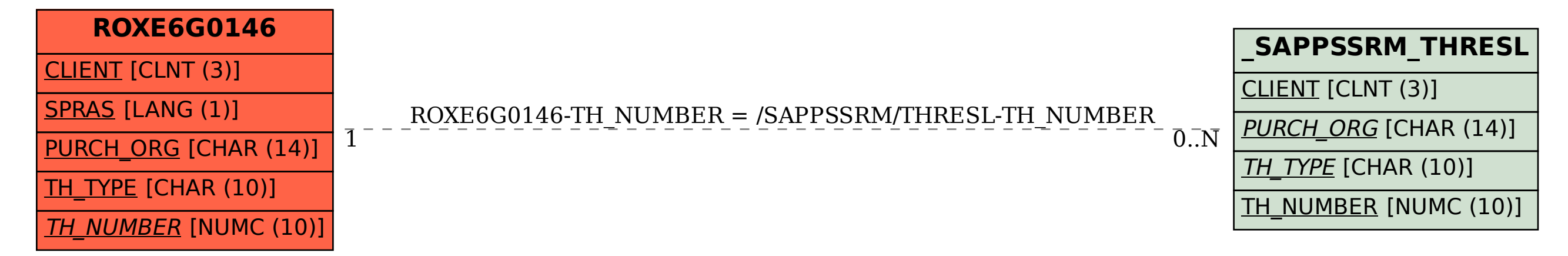